## CMSC416: Introduction to Parallel Computing

Topic: GPGPUs and CUDA Date: March 26, 2024

- GPGUs (General Purpose Graphics Processing Unit)
	- It was originally developed to handle computation related to graphics processing
	- useful for scientific computing
	- $\circ$  It is currently used for AI training, bitcoin mining, and high performance parallel computing, etc.
- **Types of Accelerators** 
	- IBM's Cell processors
		- Used in playstation 3
	- GPUs: NVIDIA, AMD, Intel
	- FPGAs (Field Programmable Gate Arrays)
- Uses for mainstream High Performance Computing
	- 2013: NAMD, used for molecular dynamics simulations on a supercomputer with 3000 NVIDIA Tesla GPUs
		- They were able to simulate the Aids virus
- CPU Hardware
	- Each core has its own L1 cache
	- The L2 caches are shared across multiple cores
	- The L3 cache shared across all cores
- GCGPU Hardware
	- It has Many more cores
	- The L1 caches share multiple cores
	- The L2 cache shares all cores
	- Has higher instruction throughput and hides memory access latency with computation
- GPU vs CPU
	- GPU has many more cores
	- CPU has higher Clock Speed(GHz)
		- This is caused by heating
- Volta GV100
	- Cuda Core
		- Single serial execution unit
			- Can execute instructions
	- Many cores are divided into Streaming Multiprocessors
	- Streaming Multiprocessor (SM)
		- 64 FP32 cores (single precision)
		- 64 INT32 cores
		- 32 FP64 cores (double precision)
		- 8 Tensor cores
			- Used for matrix multiply
- A CUDA capable device or GPU is a Collection of SMs
- NVLink Sends messages very fast between GPUs
- CUDA
	- Allows developers to use C++ as a high-level programming language
	- Built around threads, blocks and grids
	- Terminology:
		- Host: CPU
			- Where you start computation
		- Device: GPU
			- This is where you offload computation to
		- CUDA Kernel: a function that gets executed on the GPU
	- You have to figure out as programmer which threads should do what
- Cuda Software abstraction
	- Thread One serial unit of abstraction
	- Block A Collection of threads
		- Number of threads in block <= 1024
	- Kernel Grid A Collection of blocks
	- A Thread is executed in a CUDA core
	- A Block of threads is executed by a CUDA SM
	- A Grid is executed by the entire GPU
- Three steps to writing a CUDA kernel
	- Copy input data from host to device memory (CPU to GPU)
	- Load the GPU program (kernel) and execute it
	- Copy the results back to host memory

Example Code Copying data to GPU and then back

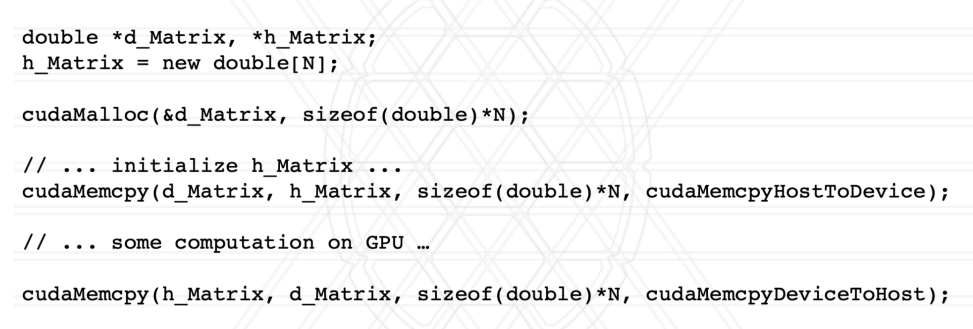

```
cudaFree(d Matrix);
```
- CudaMalloc Allocates memory on the gpu
- CudaMemcpy Copies data to and from different places (host to device, device to host, device to device, host to host, default)
- cudaFree frees memory allocated

● CUDA Syntax

```
global void saxpy(float *x, float *y, float alpha) {
   int i = threadIdx.x;y[i] = alpha*x[i] + y[i];\overline{ }What happens when:
                                                            array size (N) > 1024?
int main() \{\dddot{\bullet}saxpy <<<<<<<< N>> N>>> (x, y, alpha);
\rightarrow<<<#blocks, threads per block>>>
```
- Global is required
- In this case there is 1 block with N threads
- Parameters for saxpy are Array x, array y, scalar alpha
- The top block of code(saxpy) specifies what happens for a single thread
- Calling "saxpy" in main is caled the "kernel call"
- What happens if array has > 1024 elements (A Block has a max of 1024 elements) ○ You will have each thread work on multiple parts of array
- What happens when the size of array < number of threads provided in launch parameter
	- There is an out of bounds error
	- You should put a check inside that checks if the amount of threads is <= size of array
- Compiling code
	- nvcc -o saxpy --generate-code arch=compute\_80,code=sm\_80 saxpy.cu
	- ./saxpy
	- saxpy.cu is the file name
	- This Compiles host and gpu code at same time

Multiple blocks

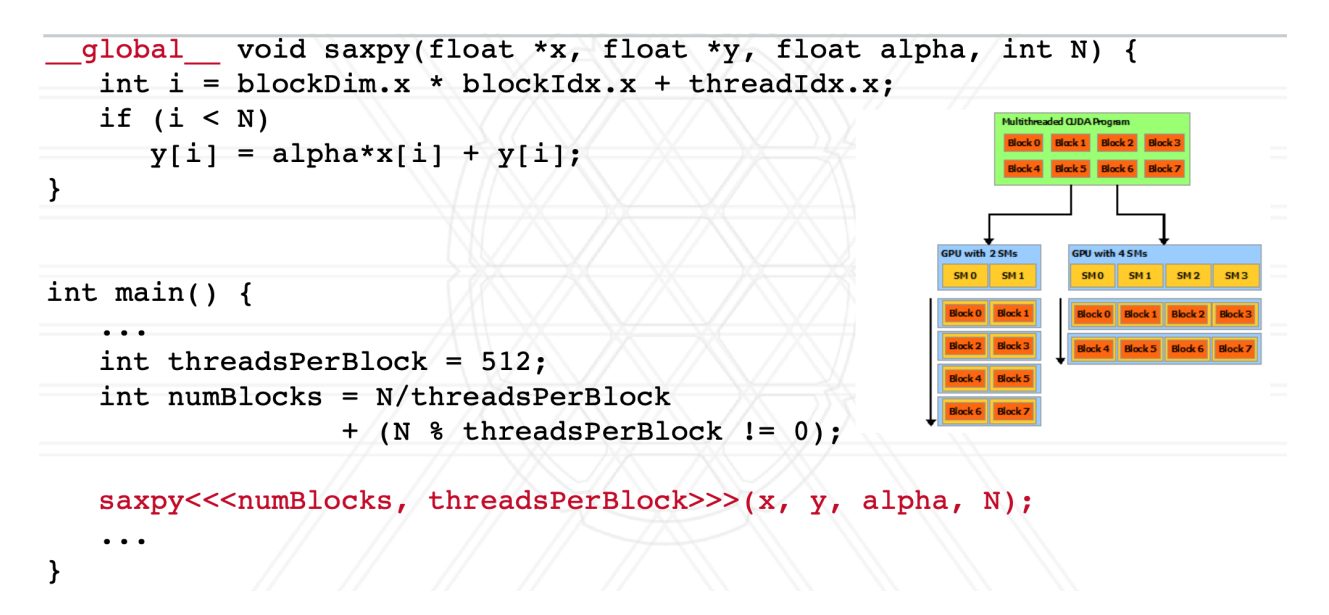

Threads per block and numblocks get passed into the kernel call

- Each thread has an Id. threadId.x gives the Id of the current thread
- Each block has a block id. BlockId.x gives the Id of the current block
- $\bullet$  Int i = blockdim.x  $*$  blockDim.x  $*$  blockDimId.x + threadId.x;
	- This line stores the global threadID in i